Приложение №1 к договору на разработку сайта предприятия КУППСП "Полоцксельстрой" от "\_\_\_\_\_" ноября 2009г.

# Техническое задание

# Оглавление

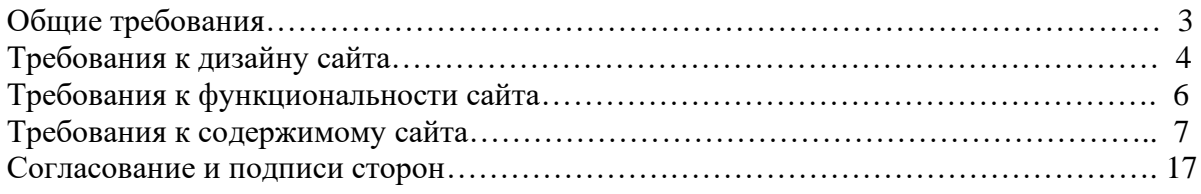

### Общие требования

Сайт должен быть разработан с использованием системы управлением сайтами Joomla. После окончания работ необходимо обеспечить возможность Заказчику самостоятельно вносить изменения (редактировать) в структуру и содержимое сайта.

По окончании работ Исполнитель обязан предоставить полностью функционирующий сайт, исходные графические материалы по дизайну, все необходимые данные для доступа к системе управления сайтом (аккаунты, пароли, адреса серверов и т.п.).

### Требования к дизайну сайта

Дизайн должен быть выдержан в строгих и мягких тонах. Использовать преимущественно сине-голубые оттенки. Дизайн сайта должен быть выполнен с использованием языка HTML и CSS, при необходимости для создания отдельных графических элементов допустимо использование технологии FLASH.

Сайт должен корректно отображаться в браузерах Microsoft Internet Explorer 6.0, 7.0; Mozilla FireFox 2.0, 3.0; Opera 9.0.

Необходимо создать структуру (шаблон) сайта, состоящую из следующих элементов:

- 1. "шапка" (хедер). В данном блоке необходимо расположить логотипы предприятия и герб города Полоцк, также название предприятия;
- 2. блок отображения меню главного меню сайта. Данный блок должен содержать перечень всех основных страниц. Требования к меню будут изложены далее. Меню должно поддерживать иерархическую структуру, дочерние элементы меню должны быть "выпадающими" (данный эффект необходимо создать с использованием языка JavaScript). Меню должно располагаться слева на сайте;
- 3. Блок отображения нескольких последних новостей;
- 4. Блок для входа зарегистрированных пользователей на сайт;
- 5. Блок отображения погоды;
- 6. "подвал" (футер) сайта. В данном блоке необходимо разместить краткую контактную информацию о предприятии;
- 7. Блок отображения различного рода графической информации (рекламные баннеры, изображения и т.п.). Данные блоки могут добавляться по мере необходимости.

На рисунке 1 представлена графическая схема шаблона сайта.

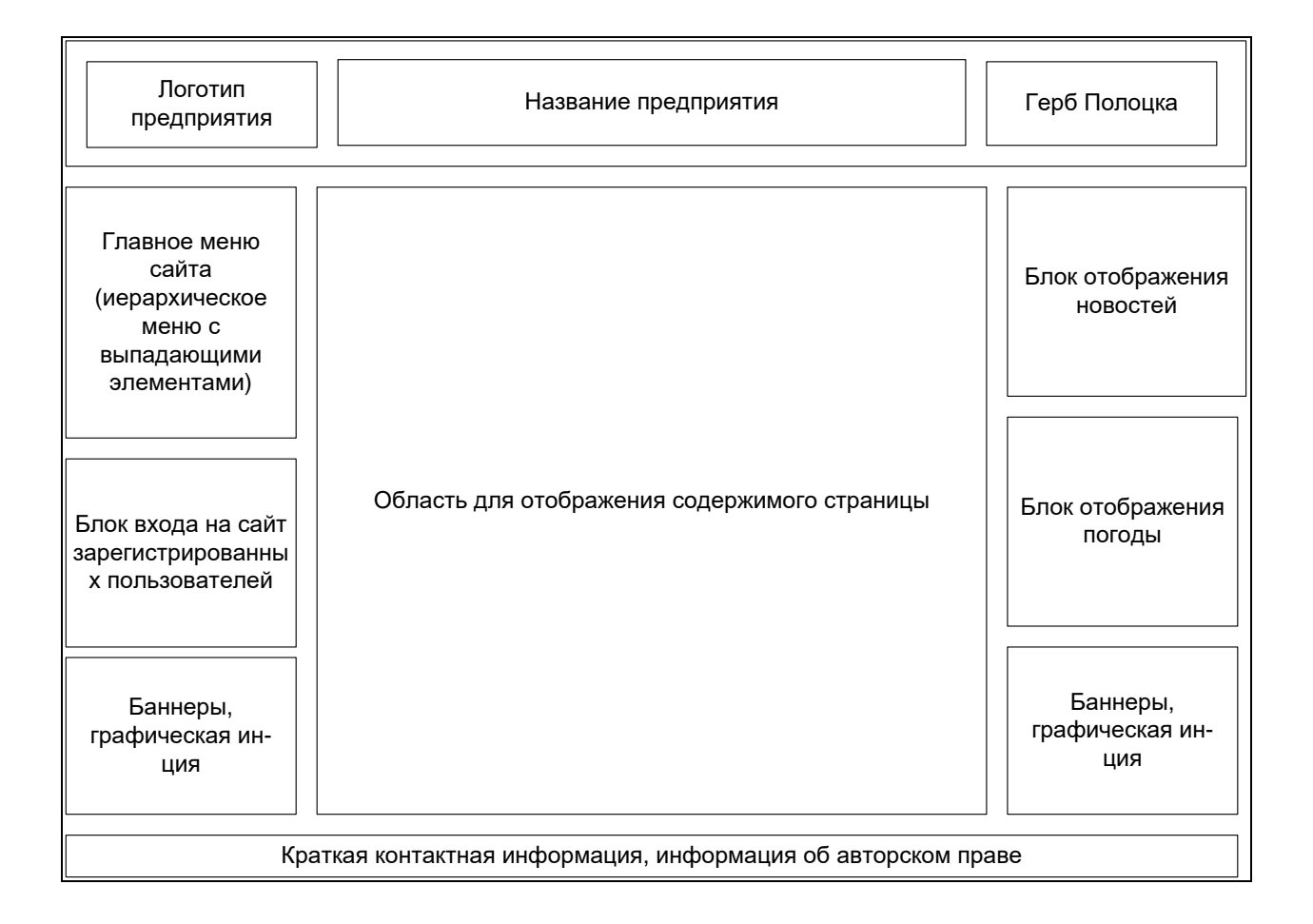

Рисунок 1 – Графическая схема шаблона сайта

Необходимо также нарисовать карту географического расположения дочерних предприятий Полоцксельстрой. Карта должна представлять собой карту Витебской области, с выделенными по контуру и цветом административно-территориальными районами области. На карте должны быть отмечены населенные пункты, в которых располагается дочернее предприятие. Название каждого предприятия должно представлять собой ссылку на соответствующую страницу с подробным описанием данного предприятия.

Карта должна представлять собой изображение в одном из распространённых форматов (jpg, png и т.п.). Ссылки на страницы дочерних предприятий на карте должны быть реализованы в виде image map, т.е. с использованием HTML тега MAP.

# Требования к функциональности сайта

Необходимо обеспечить возможность предоставлять пользователям информацию на английском и русском языках. Пользователь должен иметь возможность сменить локализацию (язык) сайта.

Сайт должен позволять пользователям:

- 1. осуществлять навигацию по сайту (переход между страницами);
- 2. скачивать (при наличии необходимых прав доступа) различного рода документы и файлы;
- 3. изменять язык сайта с русского на английский и наоборот;
- 4. выполнять вход на сайт как зарегистрированный пользователь для возможности просмотра конфиденциальной информации и/или добавления/редактирования содержимого сайта (при наличии соответствующих прав доступа).

Система управления сайтом должна позволять:

- 1. управлять страницами сайта (добавлять, удалять, изменять их содержимое);
- 2. управлять элементами меню;
- 3. добавлять/изменять/удалять новости на сайте;
- 4. загружать на сайт графический материал (фото-видео изображения, различные файлы и т.п.).

### Требования к содержимому сайта

Необходимо создать следующие страницы сайта:

- 1. главная страница сайта;
- 2. страница "О нас";
- 3. страница "Контакты";
- 4. страница "История предприятия";
- 5. страница "Наш юбилей";
- 6. страница дочернего предприятия ДКУСП "Браславская ПМК-42";
- 7. страница дочернего предприятия ДКУСП "Верхнедвинская ПМК-44";
- 8. страница дочернего предприятия ДКУСП "Глубокская ПМК-48";
- 9. страница дочернего предприятия ДКУСП "Докшицкая ПМК-52";
- 10. страница дочернего предприятия ДКУСП "Миорская ПМК-55";
- 11. страница дочернего предприятия ДКУСП "Полоцкая ПМК-59";
- 12. страница дочернего предприятия ДКУСП "Рассвет Поставский";
- 13. страница дочернего предприятия ДКУСП "Россонская ПМК-63";
- 14. страница дочернего предприятия ДКУСП "Ушачская ПМК-66";
- 15. страница дочернего предприятия ДКУСП "Шарковщинская ПМК-68";
- 16. страница дочернего предприятия ДКУСП "Лепельская ПМК-75";
- 17. страница дочернего предприятия ДКУСП "Глубокская СПМК-26";
- 18. страница дочернего предприятия ДКУСП "Глубокская СПМК-33";
- 19. страница дочернего предприятия ДКУСП "Полоцкая СПМК-36";
- 20. страница дочернего предприятия ДКУСП "Воропаевский завод ЖБИ";
- 21. страница дочернего предприятия ДКУСП "Полоцкая ЖКХ-2";
- 22. страница дочернего предприятия ДКУСП "Полоцкий техпроект";
- 23. страница "Проектирование";
- 24. страница "Строительство";
- 25. страница "Реконструкция";
- 26. страница "Производство строительных материалов и изделий";
- 27. страница "Управление инвестиционными проектами";
- 28. страница "Инжиниринговая деятельность";
- 29. страница "Услуги аккредитованной лаборатории";
- 30. страница "Технические библиотеки";
- 31. страница "Фото и видео";
- 32. страница "Публикации в СМИ";
- 33. страница "Карта сайта";
- 34. страница входа зарегистрированных пользователей на сайт;
- 35. страница просмотра новостей сайта;
- 36. страница "Документооборот".

Необходимо создать меню навигации по сайту. Меню должно состоять из следующих элементов:

- 1. Главная страница
- 2. История предприятия
- 3. Виды услуг
	- 3.1 проектирование
	- 3.2 строительство
	- 3.3 реконструкция
	- 3.4 производство строительных материалов и изделий
- 3.5 управление инвестиционными проектами
- 3.6 инжиниринговая деятельность
- 3.7 услуги аккредитованной лаборатории
- 3.8 технические библиотеки
- 4. Дочерние предприятия
	- 4.1 ДКУСП "Браславская ПМК-42"
	- 4.2 ДКУСП "Верхнедвинская ПМК-44"
	- 4.3 ДКУСП "Глубокская ПМК-48"
	- 4.4 ДКУСП "Докшицкая ПМК-52"
	- 4.5 ДКУСП "Миорская ПМК-55"
	- 4.6 ДКУСП "Полоцкая ПМК-59"
	- 4.7 ДКУСП "Рассвет Поставский"
	- 4.8 ДКУСП "Россонская ПМК-63"
	- 4.9 ДКУСП "Ушачская ПМК-66"
	- 4.10ДКУСП "Шарковщинская ПМК-68"
	- 4.11ДКУСП "Лепельская ПМК-75"
	- 4.12ДКУСП "Глубокская СПМК-33"
	- 4.13ДКУСП "Полоцкая СПМК-36"
	- 4.14ДКУСП "Воропаевский завод ЖБИ"
	- 4.15ДКУСП "Полоцкая ЖКХ-2"
	- 4.16ДКУСП "Полоцкий техпроект"
- 5. Фото и видео
- 6. Публикации в СМИ
- 7. Наш юбилей
- 8. Контакты
- 9. О нас
- 10. Карта сайта

Детальное описание страниц сайта

#### **Главная страница**

Вначале данной страницы необходимо вставить изображение (фото) здания Полоцксельстрой и вводную информацию, описывающую назначение сайта и предприятия Полоцксельстрой. Фото здания и вводный текст будут предоставлены дополнительно.

Ниже вводной информации необходимо разместить карту географического расположения дочерних предприятий Полоцксельстрой. Требования к данной карте были описаны в разделе данной ТЗ Требования к дизайну.

Ниже карты необходимо разместить список услуг, предоставляемых Полоцксельстрой. Название каждой услуги должно быть в виде ссылки, ведущей на соответствующую страницу. Требования по каждой из подобных страниц будет представлено ниже. Список услуг будет представлен дополнительно.

Ниже списка услуг необходимо разместить информацию о видах деятельности, которыми занимается Полоцксельстрой. Список видов деятельности будет предоставлен дополнительно.

На главной странице сайта, а также на всех остальных страницах сайта, в "футере" (подвале) страницы необходимо разметить краткую контактную информацию и информацию о правообладании сайтом (авторском праве). Контактная информация будет предоставлена дополнительно.

#### **Страница "О нас"**

На данной странице необходимо разместить краткую информацию о предприятии Полоцксельстрой. Необходимая информация будет предоставлена дополнительно.

Ниже краткой информации о предприятии необходимо разметить изображения сертификатов и лицензий, полученных Полоцксельстрой. Необходимые изображения будут предоставлены дополнительно.

#### **Страница "Контакты"**

На данной странице необходимо разместить контактную информацию Полоцксельстрой (адреса, телефоны и т.п.). Контактная информация будет представлена дополнительно.

#### **Страница "История предприятия"**

На данной странице необходимо разместить информацию об истории предприятия Полоцксельстрой. Информация об истории будет предоставлена дополнительно.

#### **Страница "Наш юбилей"**

На данной странице необходимо разместить информацию о 65-летнем юбилее Полоцсельстрой. Здесь будет размещен план торжественных мероприятий, поздравления и т.п. Информация по данной странице будет предоставлена дополнительно.

#### **Страница "Проектирование"**

На данной странице необходимо разместить информацию об услуге проектирования, предоставляемой Полоцксельстрой. Информация по данной услуге будет предоставлена дополнительно.

#### **Страница "Строительство"**

На данной странице необходимо разместить информацию об услуге строительства, предоставляемой Полоцксельстрой. Информация по данной услуге будет предоставлена дополнительно.

#### **Страница "Реконструкция"**

На данной странице необходимо разместить информацию об услуге реконструкции, предоставляемой Полоцксельстрой. Информация по данной услуге будет предоставлена дополнительно.

#### **Страница "Производство строительных материалов и изделий"**

На данной странице необходимо разместить информацию об услуге производства строительных материалов и изделий, предоставляемой Полоцксельстрой. Информация по данной услуге будет предоставлена дополнительно.

#### **Страница "Управление инвестиционными проектами"**

На данной странице необходимо разместить информацию об услуге управления инвестиционными проектами, предоставляемой Полоцксельстрой. Информация по данной услуге будет предоставлена дополнительно.

#### **Страница "Инжиниринговая деятельность"**

На данной странице необходимо разместить информацию об услуге инжиниринговой деятельности, предоставляемой Полоцксельстрой. Информация по данной услуге будет предоставлена дополнительно.

#### **Страница "Услуги аккредитованной лаборатории"**

На данной странице необходимо разместить информацию об услуге инжиниринговой деятельности, предоставляемой Полоцксельстрой. Информация по данной услуге будет предоставлена дополнительно.

#### **Страница "Технические библиотеки"**

На данной странице необходимо разместить информацию об услуге технической библиотеки, предоставляемой Полоцксельстрой. Информация по данной услуге будет предоставлена дополнительно.

#### **Страница дочернего предприятия ДКУСП "Браславская ПМК-42"**

На данной странице необходимо разместить информацию о дочернем предприятии ДКУСП "Браславская ПМК-42".

Вначале страницы необходимо вставить заголовок с названием предприятия. Заголовок выделить цветом и/или шрифтом. Ниже заголовка необходимо разместить герб (логотип) данного предприятия. Далее необходимо разместить текст с описанием данного предприятия (его история, назначение, оказываемые услуги, контактная информация и т.п.). Герб предприятия должен быть выровнен по левому краю страницы. Текст с описанием предприятия должен "обтекать" герб. Графическое изображение герба предприятия и информация с описанием будут предоставлены дополнительно.

#### **Страница дочернего предприятия ДКУСП "Верхнедвинская ПМК-44"**

На данной странице необходимо разместить информацию о дочернем предприятии ДКУСП "Верхнедвинская ПМК-44".

Вначале страницы необходимо вставить заголовок с названием предприятия. Заголовок выделить цветом и/или шрифтом. Ниже заголовка необходимо разместить герб (логотип) данного предприятия. Далее необходимо разместить текст с описанием данного предприятия (его история, назначение, оказываемые услуги, контактная информация и т.п.). Герб предприятия должен быть выровнен по левому краю страницы. Текст с описанием предприятия должен "обтекать" герб. Графическое изображение герба предприятия и информация с описанием будут предоставлены дополнительно.

#### **Страница дочернего предприятия ДКУСП "Докшицкая ПМК-52"**

На данной странице необходимо разместить информацию о дочернем предприятии "Докшицкая ПМК-52".

Вначале страницы необходимо вставить заголовок с названием предприятия. Заголовок выделить цветом и/или шрифтом. Ниже заголовка необходимо разместить герб (логотип) данного предприятия. Далее необходимо разместить текст с описанием данного предприятия (его история, назначение, оказываемые услуги, контактная информация и т.п.). Герб предприятия должен быть выровнен по левому краю страницы. Текст с описанием предприятия должен "обтекать" герб. Графическое изображение герба предприятия и информация с описанием будут предоставлены дополнительно.

#### **Страница дочернего предприятия ДКУСП "Миорская ПМК-55"**

На данной странице необходимо разместить информацию о дочернем предприятии ДКУСП "Миорская ПМК-55".

Вначале страницы необходимо вставить заголовок с названием предприятия. Заголовок выделить цветом и/или шрифтом. Ниже заголовка необходимо разместить герб (логотип) данного предприятия. Далее необходимо разместить текст с описанием данного предприятия (его история, назначение, оказываемые услуги, контактная информация и т.п.). Герб предприятия должен быть выровнен по левому краю страницы. Текст с описанием предприятия должен "обтекать" герб. Графическое изображение герба предприятия и информация с описанием будут предоставлены дополнительно.

#### **Страница дочернего предприятия ДКУСП "Полоцкая ПМК-59"**

На данной странице необходимо разместить информацию о дочернем предприятии ДКУСП "Полоцкая ПМК-59".

Вначале страницы необходимо вставить заголовок с названием предприятия. Заголовок выделить цветом и/или шрифтом. Ниже заголовка необходимо разместить герб (логотип) данного предприятия. Далее необходимо разместить текст с описанием данного предприятия (его история, назначение, оказываемые услуги, контактная информация и т.п.). Герб предприятия должен быть выровнен по левому краю страницы. Текст с описанием предприятия должен "обтекать" герб. Графическое изображение герба предприятия и информация с описанием будут предоставлены дополнительно.

#### **Страница дочернего предприятия ДКУСП "Рассвет Поставский"**

На данной странице необходимо разместить информацию о дочернем предприятии ДКУСП "Рассвет Поставский".

Вначале страницы необходимо вставить заголовок с названием предприятия. Заголовок выделить цветом и/или шрифтом. Ниже заголовка необходимо разместить герб (логотип) данного предприятия. Далее необходимо разместить текст с описанием данного предприятия (его история, назначение, оказываемые услуги, контактная информация и т.п.). Герб предприятия должен быть выровнен по левому краю страницы. Текст с описанием предприятия должен "обтекать" герб. Графическое изображение герба предприятия и информация с описанием будут предоставлены дополнительно.

#### **Страница дочернего предприятия ДКУСП "Россонская ПМК-63"**

На данной странице необходимо разместить информацию о дочернем предприятии ДКУСП "Россонская ПМК-63".

Вначале страницы необходимо вставить заголовок с названием предприятия. Заголовок выделить цветом и/или шрифтом. Ниже заголовка необходимо разместить герб (логотип) данного предприятия. Далее необходимо разместить текст с описанием данного предприятия (его история, назначение, оказываемые услуги, контактная информация и т.п.). Герб предприятия должен быть выровнен по левому краю страницы. Текст с описанием предприятия должен "обтекать" герб. Графическое изображение герба предприятия и информация с описанием будут предоставлены дополнительно.

#### **Страница дочернего предприятия ДКУСП "Ушачская ПМК-66"**

На данной странице необходимо разместить информацию о дочернем предприятии ДКУСП "Ушачская ПМК-66".

Вначале страницы необходимо вставить заголовок с названием предприятия. Заголовок выделить цветом и/или шрифтом. Ниже заголовка необходимо разместить герб (логотип) данного предприятия. Далее необходимо разместить текст с описанием данного предприятия (его история, назначение, оказываемые услуги, контактная информация и т.п.). Герб предприятия должен быть выровнен по левому краю страницы. Текст с описанием предприятия должен "обтекать" герб. Графическое изображение герба предприятия и информация с описанием будут предоставлены дополнительно.

#### **Страница дочернего предприятия ДКУСП "Шарковщинская ПМК-68"**

На данной странице необходимо разместить информацию о дочернем предприятии ДКУСП "Шарковщинская ПМК-68".

Вначале страницы необходимо вставить заголовок с названием предприятия. Заголовок выделить цветом и/или шрифтом. Ниже заголовка необходимо разместить герб (логотип) данного предприятия. Далее необходимо разместить текст с описанием данного предприятия (его история, назначение, оказываемые услуги, контактная информация и т.п.). Герб предприятия должен быть выровнен по левому краю страницы. Текст с описанием предприятия должен "обтекать" герб. Графическое изображение герба предприятия и информация с описанием будут предоставлены дополнительно.

#### **Страница дочернего предприятия ДКУСП "Лепельская ПМК-75"**

На данной странице необходимо разместить информацию о дочернем предприятии ДКУСП "Лепельская ПМК-75".

Вначале страницы необходимо вставить заголовок с названием предприятия. Заголовок выделить цветом и/или шрифтом. Ниже заголовка необходимо разместить герб (логотип) данного предприятия. Далее необходимо разместить текст с описанием данного предприятия (его история, назначение, оказываемые услуги, контактная информация и т.п.). Герб предприятия должен быть выровнен по левому краю страницы. Текст с описанием предприятия должен "обтекать" герб. Графическое изображение герба предприятия и информация с описанием будут предоставлены дополнительно.

#### **Страница дочернего предприятия ДКУСП "Лепельская ПМК-75"**

На данной странице необходимо разместить информацию о дочернем предприятии ДКУСП "Лепельская ПМК-75".

Вначале страницы необходимо вставить заголовок с названием предприятия. Заголовок выделить цветом и/или шрифтом. Ниже заголовка необходимо разместить герб (логотип) данного предприятия. Далее необходимо разместить текст с описанием данного предприятия (его история, назначение, оказываемые услуги, контактная информация и т.п.). Герб предприятия должен быть выровнен по левому краю страницы. Текст с описанием предприятия должен "обтекать" герб. Графическое изображение герба предприятия и информация с описанием будут предоставлены дополнительно.

#### **Страница дочернего предприятия ДКУСП "Глубокская СПМК-33"**

На данной странице необходимо разместить информацию о дочернем предприятии "Глубокская СПМК-33".

Вначале страницы необходимо вставить заголовок с названием предприятия. Заголовок выделить цветом и/или шрифтом. Ниже заголовка необходимо разместить герб (логотип) данного предприятия. Далее необходимо разместить текст с описанием данного предприятия (его история, назначение, оказываемые услуги, контактная информация и т.п.). Герб предприятия должен быть выровнен по левому краю страницы. Текст с описанием предприятия должен "обтекать" герб. Графическое изображение герба предприятия и информация с описанием будут предоставлены дополнительно.

#### **Страница дочернего предприятия ДКУСП "Полоцкая СПМК-36"**

На данной странице необходимо разместить информацию о дочернем предприятии ДКУСП "Полоцкая СПМК-36".

Вначале страницы необходимо вставить заголовок с названием предприятия. Заголовок выделить цветом и/или шрифтом. Ниже заголовка необходимо разместить герб (логотип) данного предприятия. Далее необходимо разместить текст с описанием данного предприятия (его история, назначение, оказываемые услуги, контактная информация и т.п.). Герб предприятия должен быть выровнен по левому краю страницы. Текст с описанием предприятия должен "обтекать" герб. Графическое изображение герба предприятия и информация с описанием будут предоставлены дополнительно.

#### **Страница дочернего предприятия ДКУСП "Воропаевский завод ЖБИ"**

На данной странице необходимо разместить информацию о дочернем предприятии ДКУСП "Воропаевский завод ЖБИ".

Вначале страницы необходимо вставить заголовок с названием предприятия. Заголовок выделить цветом и/или шрифтом. Ниже заголовка необходимо разместить герб (логотип) данного предприятия. Далее необходимо разместить текст с описанием данного предприятия (его история, назначение, оказываемые услуги, контактная информация и т.п.). Герб предприятия должен быть выровнен по левому краю страницы. Текст с описанием предприятия должен "обтекать" герб. Графическое изображение герба предприятия и информация с описанием будут предоставлены дополнительно.

#### **Страница дочернего предприятия ДКУСП "Полоцкая ЖКХ-2"**

На данной странице необходимо разместить информацию о дочернем предприятии ДКУСП "Полоцкая ЖКХ-2".

Вначале страницы необходимо вставить заголовок с названием предприятия. Заголовок выделить цветом и/или шрифтом. Ниже заголовка необходимо разместить герб (логотип) данного предприятия. Далее необходимо разместить текст с описанием данного предприятия (его история, назначение, оказываемые услуги, контактная информация и т.п.). Герб предприятия должен быть выровнен по левому краю страницы. Текст с описанием предприятия должен "обтекать" герб. Графическое изображение герба предприятия и информация с описанием будут предоставлены дополнительно.

#### **Страница дочернего предприятия ДКУСП "Полоцкий техпроект"**

На данной странице необходимо разместить информацию о дочернем предприятии ДКУСП "Полоцкий техпроект".

Вначале страницы необходимо вставить заголовок с названием предприятия. Заголовок выделить цветом и/или шрифтом. Ниже заголовка необходимо разместить герб (логотип) данного предприятия. Далее необходимо разместить текст с описанием данного предприятия (его история, назначение, оказываемые услуги, контактная информация и т.п.). Герб предприятия должен быть выровнен по левому краю страницы. Текст с описанием предприятия должен "обтекать" герб. Графическое изображение герба предприятия и информация с описанием будут предоставлены дополнительно.

#### **Страница "Фото и видео"**

На данной странице необходимо разместить фото и видео материал о предприятии Полоцксельстрой. У пользователей должна быть возможность просматривать фотографии и видео на данной странице. Весь необходимый графический материал будет предоставлен дополнительно.

#### **Страница "Публикации в СМИ"**

На данной странице необходимо разместить информацию о публикация о предприятии Полоцксельстрой в средствах массовой информации (статьи, выдержки из статей, ссылки на материалы и т.п.). Необходимая информация по данной странице будет представлена дополнительно.

#### **Страница "Новости"**

На данной странице необходимо обеспечить возможность просматривать все новости предприятия Полоцксельстрой. Управлять новостями должен администратор сайта (добавлять, редактировать, удалять новость).

На главной странице сайта (справа вверху) должен располагаться элемент, отображающий несколько последних новостей (2-3 новости). С краткого описания новости должна быть возможность перейти на данную страницу новостей.

#### **Страница входа на сайт**

На данной странице необходимо обеспечить возможность зарегистрированным пользователям заходить на сайт. После входа пользователя на сайт, ему должны назначаться соответствующие права на доступ к определенной информации.

Регистрировать пользователей на сайте и назначать им соответствующие права должен только администратор сайта.

#### **Страница "Документооборот"**

На данной странице необходимо обеспечить возможность пользователям просматривать и скачивать различного рода файлы (документы, приказы и т.п.) в соответствие с их правами доступа к данному документу. Администратор сайта должен иметь возможность загружать на сайт необходимые файлы для данной страницы.

#### **Страница "Карта сайта"**

На данной странице необходимо разместить ссылки в иерархическом виде на все страницы сайта:

- 1. Главная страница
- 2. История предприятия
- 3. Виды услуг
	- 3.1 проектирование
	- 3.2 строительство
	- 3.3 реконструкция
	- 3.4 производство строительных материалов и изделий
	- 3.5 управление инвестиционными проектами
	- 3.6 инжиниринговая деятельность
- 3.7 услуги аккредитованной лаборатории
- 3.8 технические библиотеки
- 4. Дочерние предприятия
	- 4.1 ДКУСП "Браславская ПМК-42"
	- 4.2 ДКУСП "Верхнедвинская ПМК-44"
	- 4.3 ДКУСП "Глубокская ПМК-48"
	- 4.4 ДКУСП "Докшицкая ПМК-52"
	- 4.5 ДКУСП "Миорская ПМК-55"
	- 4.6 ДКУСП "Полоцкая ПМК-59"
	- 4.7 ДКУСП "Рассвет Поставский"
	- 4.8 ДКУСП "Россонская ПМК-63"
	- 4.9 ДКУСП "Ушачская ПМК-66"
	- 4.10 ДКУСП "Шарковщинская ПМК-68"
	- 4.11 ДКУСП "Лепельская ПМК-75"
	- 4.12 ДКУСП "Глубокская СПМК-33"
	- 4.13 ДКУСП "Полоцкая СПМК-36"
	- 4.14 ДКУСП "Воропаевский завод ЖБИ"
	- 4.15 ДКУСП "Полоцкая ЖКХ-2"
	- 4.16 ДКУСП "Полоцкий техпроект"
- 5. Фото и видео
- 6. Публикации в СМИ
- 7. Наш юбилей
- 8. Контакты
- 9. О нас
- 10. Новости
- 11. Публикации в СМИ
- 12. Документооборот

# Согласование и подписи сторон

Техническое задание согласованно и принято в разработку.

**От Исполнителя: От Заказчика:**  $\overbrace{(\begin{array}{cccccccccc} \overbrace{(\begin{array}{cccccccccc} \overbrace{(\begin{array}{cccccccccc} \overbrace{(\begin{array}{cccccccccc} \overbrace{(\begin{array}{cccccccccc} \overbrace{(\begin{array}{cccccccccc} \overbrace{(\begin{array}{cccccccccc} \overbrace{(\begin{array}{cccccccccc} \overbrace{(\begin{array}{cccccccccc} \overbrace{(\begin{array}{cccccccccc} \overbrace{(\begin{array}{cccccccccccc} \overbrace{(\begin{array}{cccccccccccc} \overbrace{(\begin{array}{cccccccc} \overbrace{(\begin{array}{cccccccc} \overbrace{(\begin{array}{cccccccc} \overbrace{(\begin{array}{cccccccc} \overbrace{(\begin{array}{cccccccc} \overbrace{$ (Подпись) (Подпись)

М.П. М.П.